#### **AutoCAD Crack PC/Windows 2022 [New]**

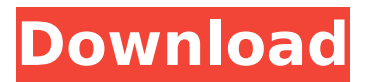

By the late 1980s, many commercial CAD programs moved from microcomputers to personal computers. AutoCAD, however, did not because it was designed to run primarily in conjunction with a graphics computer and in contrast to the dominant trend, continued to run only on microcomputers. AutoCAD is primarily used to create architectural and engineering drawings as well as 2D or 3D wireframes. It can also generate reports

## and publications, such as AutoCAD 360° and Architectural Desktop. AutoCAD is also used as a power line design tool and as an architectural visualizer. Since 2012, the software has included userfriendly features such as parametric editing and freehand drawing. In February 2018, AutoCAD released AutoCAD LT. The low-cost license (one user is \$7.99 per month, three

users are \$15.99 per month) offers the most features available on AutoCAD, including parametric editing,

### 3D modeling and an advanced drawing layout tool. AutoCAD is one of the most widely used CAD programs in the world. As of August 2018, the last official version that was not based on AutoCAD LT (and was not supported by the Autodesk subscription services) was AutoCAD 2009. This was superseded by AutoCAD LT, and all users and/or businesses using older versions of AutoCAD are

expected to upgrade to AutoCAD LT or to move to the latest AutoCAD. AutoCAD is also licensed by

## Hexagon Manufacturing Intelligence. This software is used to make plant or machine design and equipment verification. Since its initial release, AutoCAD was available for a

variety of platforms: Operating system AutoCAD runs on various desktop and embedded operating systems. It can also be used with PC and Mac graphics cards. It can be installed to the hard drive or installed to a CD/DVD or other removable media. AutoCAD is not a primary development target for the

### Apple operating system. AutoCAD does not run on Apple Macintosh computers. System requirements The following is a list of minimum system requirements: From AutoCAD 2013 System requirements have been updated for AutoCAD 2013: See also Computer-aided design Computer graphics List of 3D CAD software References External links AutoCAD Feature Finder Category:1982 software

**AutoCAD Crack+ Download [April-2022]**

# Applications and Services AutoCAD as an image, video, or audio file for printing, CD-

ROM, web pages, and other uses. An Internet tool for working with large, complex, and multilayer drawings without using AutoCAD. A Windows graphical shell for AutoCAD. The shells are available in several languages and can be customized to look and feel similar to the more familiar Windows operating system. Real-time collaboration through Microsoft Office Live Communications Server, which enables individuals on

### a network to access their AutoCAD drawings with virtually any hardware that can run Windows software. AutoCAD Map 3D is a highperformance 3D rendering application that has been added to AutoCAD LT and AutoCAD 2010, which can be used to view, edit, and display AutoCAD DWG and DXF files. Version history AutoCAD 2009 AutoCAD 2009 was released at Autodesk's Professional Discussions in San Francisco, California, on October 7, 2008. It is the first major update since the

# release of AutoCAD 2000 and was made available for users of the desktop

application version and AutoCAD LT. AutoCAD 2009 adds the ability to combine styles and symbols for complex symbols, data entry of drawings in a 3D environment, the ability to view the rotation of any drawing object in 3D, and improved connection management. AutoCAD 2009 introduced new functions for CAD layers, symbol base/spiral technology, new options for detail design, and expanded

# engineering capabilities. It

also included connectivity to newly released AutoCAD Mobile Standard Edition, and integration with AutoCAD 360 Studio, an online user interface for 3D view. AutoCAD 2009 brought a number of new features, including: A new multipass drawing and multilayer technology. A multi-pass drawing is a single drawing with multiple layers. Each layer is a print or show only the portion of the drawing in that layer. The layers can be designed for each phase of the printing process, and

# printed as needed. For example, layers may be designed for auto-generation of a printable file, or to allow

the design to be modified for the second printing pass, then for the third pass, etc. New printing tools, which enhance the overall appearance of the print job. The layer menu and tools are now more relevant to each printing pass. New text types, including an "outline" text style with specific attributes for ca3bfb1094

#### **AutoCAD With Keygen**

Q: How to set up SMTP and GMail login for a Rails application on Amazon EC2? I am using Amazon EC2, Rails 3.0.3, Capistrano 2.1.0 and SendGrid to send mail from my website. I need to find out how to set up the SMTP and GMail login credentials for my website. I have followed the instructions in to set up my EC2 server but can't seem to get the SMTP and GMail login credentials for my application. Can anyone tell me where I should put the

# SMTP and GMail login credentials to log into the

application? A: it's said that the email system is "by default" on port 25. You should change this in: /etc/a pache2/conf.d/webmail.conf You will be able to add this line: Port 25 If you need other ports than 25, you should modify the file: /etc/httpd/conf/httpd.conf and add those lines: Listen port number NameVirtualHost domain name or\_ip NameVirtualHost \* Example: Listen 80 NameVirtualHost ip or domain:80 Also it's

# better to add this line in your.htaccess: ServerName domain name or ip Not to

be outdone, I have already ordered the other 4 sets of lenses; for my eyes, I was told they were worth the price I paid. I plan on getting the 42mm version, if you know of any other sets to get, I would love to hear it. My next step is to get a filter adapter for the FX lens and the Adapter Holder, I have not had any problems with the adapter itself, just the no good holder, and it is no good for on camera use. I was just wondering what

### kind of quality I should expect from the adapters that I would have to buy to get a wider aperture than F4. I will be using these to shoot nudes, so I would not want to have any glass in the way of my subject. I am a bit confused about the

**What's New In?**

Perform a real-time search in your entire document for text or other objects and insert them into your drawing at the right location or position. (video: 5:20 min.) Raster Image Imports:

# Include images of objects in your drawings for accurate

placement of complex parts, and for photo-realistic rendering. (video: 2:55 min.) Convert.dwg,.dwt,.dxf,.ixs,.st p,.lpk, and.wpg images to a live link to open in a new window. (video: 1:14 min.) Import from any file-based formats that use the Raster Imaging Interchange Specification (Raster II), including JPEG, GIF, PNG, and TIFF. Use a two-click process to perform batch file export of your drawing to all major file formats, including PDF, EXCEL, JPG, BMP, TIFF,

### GIF, JPEG, and more. (video: 3:17 min.) Use the multipage cursor, also known as the Polygon Bar, to select several objects to add to your drawing. (video: 6:00 min.) Reposition features on the screen by selecting them with the Polygon Bar, and dragging the new location to their new position in the drawing. (video: 1:10 min.) Use the SelectAll command to choose a range of objects and select the entire range or set of objects at once. (video: 2:14 min.) Add a selected object to the layer list and subsequently move,

# resize, or drag the object to a new location. (video: 2:17 min.) Create and edit an Autoline. (video: 1:33 min.) Use the Polyline tool to create an infinite or closed polyline. (video: 1:53 min.)

Create a vector curve from a selected closed polyline or offset curve. (video: 2:07 min.) Create a patterned polyline. (video: 1:54 min.) Create a polygonal line to connect a selection of two or more selected objects. (video: 2:11 min.) Create a web, loop, or patterned edge from an offset curve or polyline. (video: 3:25 min.)

### Create a beveled or compound edge from an offset curve or

**System Requirements:**

Processor: Intel Core 2 Duo E7500 @ 2.2GHz or AMD Athlon X2 6000+ @ 2.4GHz Memory: 2GB RAM OS: Windows 7, 8, or 10 Graphics: Nvidia GeForce GTX 460 1GB or AMD Radeon HD 6670 1GB DirectX: Version 11 Network: Broadband Internet connection Storage: 30 GB available space How to install: Download the game from the site and install it to your PC. When the installation process is

### Related links:

https://bby-web1.de/wirfuerboh\_brett/advert/autocad-23-0-crack[patch-with-serial-key-latest-2022/](https://bbv-web1.de/wirfuerboh_brett/advert/autocad-23-0-crack-patch-with-serial-key-latest-2022/) [http://www.readbutneverred.com/wp-content/uploads/2022/07/AutoC](http://www.readbutneverred.com/wp-content/uploads/2022/07/AutoCAD_Crack_Activation_Code_Free_WinMac_April2022.pdf) AD Crack Activation Code Free WinMac April2022.pdf [https://medeniyetlerinikincidili.com/wp-content/uploads/2022/07/Auto](https://medeniyetlerinikincidili.com/wp-content/uploads/2022/07/AutoCAD__LifeTime_Activation_Code_Download_For_PC.pdf) CAD\_LifeTime\_Activation\_Code\_Download\_For\_PC.pdf [https://greenbookwiki.com/wp](https://greenbookwiki.com/wp-content/uploads/2022/07/AutoCAD-16.pdf)[content/uploads/2022/07/AutoCAD-16.pdf](https://greenbookwiki.com/wp-content/uploads/2022/07/AutoCAD-16.pdf) [https://www.loolooherbal.in/wp](https://www.loolooherbal.in/wp-content/uploads/2022/07/AutoCAD__Crack_.pdf)[content/uploads/2022/07/AutoCAD\\_\\_Crack\\_.pdf](https://www.loolooherbal.in/wp-content/uploads/2022/07/AutoCAD__Crack_.pdf) [https://adview.ru/wp](https://adview.ru/wp-content/uploads/2022/07/AutoCAD_Crack___PCWindows.pdf)[content/uploads/2022/07/AutoCAD\\_Crack\\_\\_\\_PCWindows.pdf](https://adview.ru/wp-content/uploads/2022/07/AutoCAD_Crack___PCWindows.pdf) <https://electricnews.fr/wp-content/uploads/2022/07/nikvend.pdf> [https://coi-csod.org/wp-content/uploads/2022/07/AutoCAD\\_\\_Crack\\_\\_\\_I](https://coi-csod.org/wp-content/uploads/2022/07/AutoCAD__Crack___Incl_Product_Key_Updated_2022.pdf) ncl Product Key Updated 2022.pdf [https://topgiftsforgirls.com/wp](https://topgiftsforgirls.com/wp-content/uploads/2022/07/AutoCAD-3.pdf)[content/uploads/2022/07/AutoCAD-3.pdf](https://topgiftsforgirls.com/wp-content/uploads/2022/07/AutoCAD-3.pdf) <https://khakaidee.com/autocad-23-1-crack-final-2022/> <http://teignvalleypedalbashers.co.uk/advert/autocad-21-0> [https://venbud.com/advert/autocad-free-license-key-free-download](https://venbud.com/advert/autocad-free-license-key-free-download-for-pc/)[for-pc/](https://venbud.com/advert/autocad-free-license-key-free-download-for-pc/) <https://kingphiliptrailriders.com/advert/autocad-crack-9/> [http://osvita-olgynkaotg.org.ua/advert/autocad-crack-registration](http://osvita-olgynkaotg.org.ua/advert/autocad-crack-registration-code-pc-windows-april-2022/)[code-pc-windows-april-2022/](http://osvita-olgynkaotg.org.ua/advert/autocad-crack-registration-code-pc-windows-april-2022/) [http://www.b3llaphotographyblog.com/autocad-2023-24-2-crack-free](http://www.b3llaphotographyblog.com/autocad-2023-24-2-crack-free-download-latest/)[download-latest/](http://www.b3llaphotographyblog.com/autocad-2023-24-2-crack-free-download-latest/) <https://ourlittlelab.com/autocad-crack-download-2022/> [https://www.infoslovakia.sk/wp](https://www.infoslovakia.sk/wp-content/uploads/2022/07/reimpalo.pdf)[content/uploads/2022/07/reimpalo.pdf](https://www.infoslovakia.sk/wp-content/uploads/2022/07/reimpalo.pdf) <http://www.xn--1mq674hzcau92k.com/archives/10130/> [https://cambodiaonlinemarket.com/autocad-23-0-full-product-key-for](https://cambodiaonlinemarket.com/autocad-23-0-full-product-key-for-pc/)[pc/](https://cambodiaonlinemarket.com/autocad-23-0-full-product-key-for-pc/)

<http://barrillos.org/2022/07/23/autocad-crack-with-license-key/>